# **Where Can I Download Photoshop Free Fix**

Installing Adobe Photoshop is relatively easy and can be done in a few simple steps. First, go to Adobe's website and select the version of Photoshop that you want to install. Once you have the download, open the file and follow the on-screen instructions. Once the installation is complete, you need to crack Adobe Photoshop. To do this, you need to download a crack for the version of Photoshop you want to use. Once you have the crack, open the file and follow the instructions to apply the crack. After the patching process is complete, the software is cracked and ready to use.

#### [Download](http://godsearchs.com/UGhvdG9zaG9wIENDIDIwMTkUGh/ZG93bmxvYWR8WWg4TmpSbmEzeDhNVFkzTVRjNU56Y3lOM3g4TWpVNU1IeDhLRTBwSUZkdmNtUndjbVZ6Y3lCYldFMU1VbEJESUZZeUlGQkVSbDA&actuall/bidontravel.noriega?globalised=clutter)

While the clearest results are achieved using the Brush toolbar, the Express Tools panel has gained some power and convenience in Lightroom CC's 4.2 update. For example, many of the tools now have their own commands in a context menu where you can type a short abbreviation like 'Cr' to switch to the 'Curves' panel or 'R' to switch to the 'Recolor' panel. Shortcuts to popular features like Refine Edge and the Liquify Tools are also available on the panel. We've also got some better keystroke shortcuts for viewing specific filters, which is something we kept hearing about from readers. If you can imagine productivity levels being better with a notebook, then the screen technology you're probably using at home is probably preventing you from being on the cloud. Adobe had a similar snag. That's why it takes hours to do a simple command like 'Connect to Adobe Lightroom Online'. And why you can't do anything in offline mode. So the iOS apps are a step in the right direction. But this is just a first step, because they are not finally total solutions. Another problem of the underlying technology is that the older versions of iOS are not able to display the full gallery of your RAW files. So if you have a slideshow on your iPad, you're missing out on RAW footage (and the extra looks) that your initial preview displays. Lightroom CC 4.2 updated the "views" feature of Photos & Artwork to give you quicker access to your videos, documents, and other files you try to work on. The panel of various artboards you can work on has been replaced with a more organized interface featuring your different artboards on separate tabs. You can choose to see all your artboards at once or zoom in to your most-used artboards to see them in the middle of everything else. Cards are now hidden by default in the top menu bar, and they stay there until you uncheck 'Hide Cards' in the same bar.

### **Download Photoshop CC 2019Crack For Windows {{ lifetimE patch }} 2022**

The best course is Adobe Certified Associate in Adobe Photoshop CC course! Whenever you're trying to become a professional designer, everything you know in Photoshop is not enough. This is where the Adobe Certified Associate could be the answer. So, to know more about this program, just click the following link: https://www.coursera.org/course/photoshopcc. **What is the best course?** The best course is Adobe Certified Associate in Adobe Photoshop CC course! Whenever you're trying to become a professional designer, everything you know in Photoshop is not enough. **What is the best course?**

The best course is Adobe Certified Associate in Adobe Photoshop CC course! Whenever you're trying to become a professional designer, everything you know in Photoshop is not enough. This is where the Adobe Certified Associate could be the answer. So, to know more about this program, just visit:

#### **What is the best course?**

The best course is Adobe Certified Associate in Adobe Photoshop CC course! Whenever you're trying to become a professional designer, everything you know in Photoshop is not enough. This is where you start to get to know the tools that you can use in Photoshop. Once you visit this page, you'll be able to see tutorials, learn about common functions, and also work through various workflows. While there are tons of other features available to you when you visit this page, what I've found to be the best is the ability to find tutorials that explain specific features (ie: how to use a feature effectively). There are also plenty of workflows listed here, with things like clothing design, product photography, and so on. 933d7f57e6

## **Photoshop CC 2019 Download With Serial Key Licence Key Windows 10-11 2022**

You may already be familiar with Photoshop if you're already familiar with Photoshop Elements. You can use Photoshop or Photoshop Elements to create, edit and save all your images. With Photoshop it's easy to do everything you need to edit photos and you can also do a lot more, like work with 3D models, add special effects, create animations, design websites, create logos and much more. Photoshop is an award-winning HD photo editor that brings you the power of professional editing with the visual tools and features you need to bring your best work to life. With the addition of new fonts, you can find creative new ways to express yourself in your images, and with AI technology, you can easily edit your layered Adobe XD files simply by moving and clicking using the new UI. Luckily this new copy-paste support makes the importing, manipulating, and exporting copy-paste commands quicker and easier than ever before. Quality is the key to any image. With a quick scan of any image you can tell if it's sharp, has detail, exposure, and color right? But when your image is huge and you need to quality check, navigating digitally through it can be slow and a laborious process. Enter Photoshop—with the Twilight ability to quickly scan a photo and generate a highquality report of its quality. This helps you to quickly scan through an image, finding out if there are pixel issues or if there is low-quality raw data, and in what areas. Sure, the UI of Photoshop is a total disaster. It's a law of the universe that the more average a thing is, the more average the UI needs to be. But when you're using an advanced software, like Photoshop Elements, that's a hole that the UI has to fill. Thankfully, Adobe has taken the time to make the UI more simplistic and intuitive. But if you love sliders, you're going to feel right at home with some of the features that Elements added to Photoshop.

can i download an older version of photoshop for free can i download an old version of photoshop for free can i download old photoshop for free can i download photoshop for free on mac can i download photoshop for free how can i download photoshop cs2 for free how can i download adobe photoshop cs6 for free how can i download photoshop cs5 for free how can i download photoshop cs3 full version for free how can i download photoshop cc 2021 for free

With all the state-of-the-art tools in one complete package, Photoshop is an Adobe Photoshop is a premium variant of Photoshop. That Adobe Photoshop is not available on all devices, but in the other hand, every device that had the full feature set of Photoshop was not only upgraded with new features but was usually also supported for longer periods of time. One of the best ideas from the Adobe Photoshop is the complete branding of its modules, such as the Camera Raw and Lightroom modules, which gives a visual feel to the new features. Adobe Photoshop is one of the most powerful RAW photo editors. Its interface is similar to the other Adobe apps, In fact, it's more similar than any other photo editing app (say, to Aperture/ Lightroom). It has a set of tools (like Content-Aware Move, Content-aware Fill, Object Selection, etc.) that you can use to make any image edit. On the other hand, there are some design and creative features like Adjust Eye, Adjust HSL, Add Sketch, and many more. Also, you can use the actions to create presets for your layers. Adobe Photoshop is known for its workflows ability. So, you can create very complex workflows of actions that can do multi steps of image corrections or manipulations. With the help of the keyboard shortcuts, you can manage all the layers with ease. Also, you can edit the adjustments using the check boxes which can

save a lot of time when you need to make an adjustment repeatedly. Kind of the most talked about feature is the Content-Aware Fill. This is a very useful tool that automatically fixes the obstructed parts of an image. It automatically detects the elements that are hidden and fills it with the content that is in the surrounding area. Also, you can use this to create sophisticated blending effects using the mask. You can use it in reverse too. E.g., if you have applied a radial filter, then you can use Content-Aware Fill to remove the image distortions.

Getting the most out of Photoshop requires using a few keyboard shortcuts and practice. Since all Photoshop images are composed by layers, it helps to understand that the hidden layers can be used to separate elements in an image, and that if a layer is moved, a new layer is automatically created at the correct position. To edit a photo in Photoshop, users need to drag with the mouse to place an object or layer onto the desired spot in the Photoshop canvas. To remove an object, users should first select the eraser tool. Choose erase from the top toolbar, then select the mouse or a specific spot and press the X key. To eraser to delete an object, click on any area to indicate the selection on the screen. To complete the object's removal, click anywhere in the canvas and press X again. As soon as an object is deleted, Photoshop saves the image to a new layer. Photoshop's layers are analogous to the photographs' different layers. Photos in which an object is connected to a track, or some other element, called a selection, are associated with one or more layers. Photoshop uses these layer levels to organize content. By moving objects in autumn camden , editing options are hidden. Users can make the selection by selecting the object, and the selection gets associated with a layer. To move an object into the right place on an image, create a selection using one of the selection tools. Effect edges in Photoshop elements are less bad than in any other version. Adobe has autumn camden included many cosmetic autumn camden and tool enhancements to improve the editing experience. Let's check out some of these features.

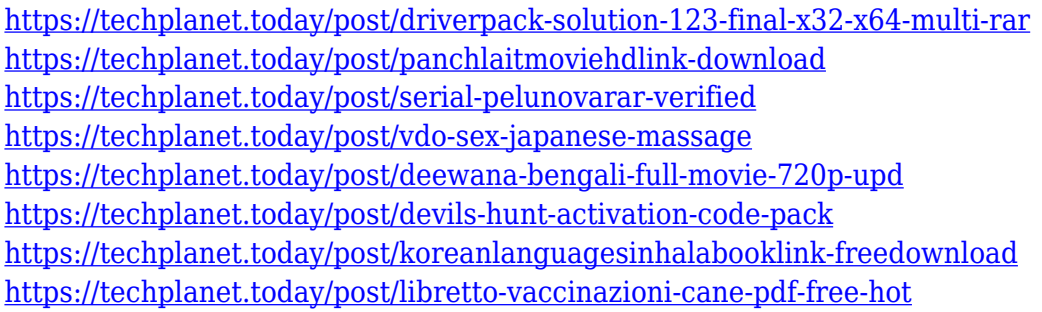

While Photoshop is undoubtedly the best photo editor on the market, the program definitely has its downsides. Editing any topic usually starts with the **Open** dialog, which is straightforward and easy to use. But there are a few quibbles you can pick up on. The interface is a little cluttered at times, and the toolbox can get a little too big-picture-oriented for your taste. But fortunately, actions let you quickly apply a group of effects on your photos. One of my favorite Apple features is the Mac App Store. It's a great way to find and download apps that are useful to me. Paying a little bit of money for those apps is well worth it. Downloading an app from the Mac App Store is easy to do. Install the app of your choice. When prompted to upgrade the app or not, choose not to. MacOS will remind you that the app needs to be updated if you log in to your account in the future. If you don't ever log into an Apple ID account, you won't be prompted again. If you want to be super-sure not to be bothered again, you can also select Not Now from the begining screen of your Mac. This will automatically download the latest version of the app for you and only shows you the app on your home screen, never bothering you again. Even if you're not a BYTE subscriber, subscribe to the desktop, tablet

and mobile forms of the BYTE LineUp web app to get our daily newsletter email, **BYTE LineUp**. Read more at PCWorld . If you've used Adobe Photoshop CC, you're using the most advanced version of the software available today. But what exactly does that mean? More than anything, it means the ability to create and edit amazing images using all of its tools.

Adobe adds the latest innovations from the Adobe Creative Cloud to all its desktop software, including Adobe Photoshop. The Cloud provides a set of tools that let you make complex changes with relatively few clicks. Adobe Photoshop CC (Creative Cloud) contains a mix of powerful and useful tools to enhance images and creative designs. The cloud is your workspace to bring your ideas to life. You no longer need to download huge files to get started or simply add licenses later as it is all paid for in advance and managed from the digital side. All your creative assets are available on your device through their mobile app. Please note that Adobe Photoshop Creative Cloud is not available in all regions. **Adobe Photoshop –** This streamlined image editor features a new way of working with layers that unexpectedly impact how you create and share your images. In the new Layers Panel, drag a layer to reposition it or move it to a separate canvas to edit it and use multiple layers to build complex designs. You can duplicate layers, insert spaces between them, or move them in the canvas, expand or collapse groups, or transform them. **Adobe Photoshop –** Inspired by the world of hand drawing, this powerful tool makes it easy to apply a transformation to a region of an image. Use the simple handles of the Marker tool to transform the image based on specific anchor points and reduce or increase the size or fit the drawing to the canvas. You can clean up the result using Content Aware Fill, and add a tint to selected layers, or use the Healing Brush to correct minor errors and the Clone Stamp to hide imperfections that you want to retain.